The properties of the Layer « Applications »

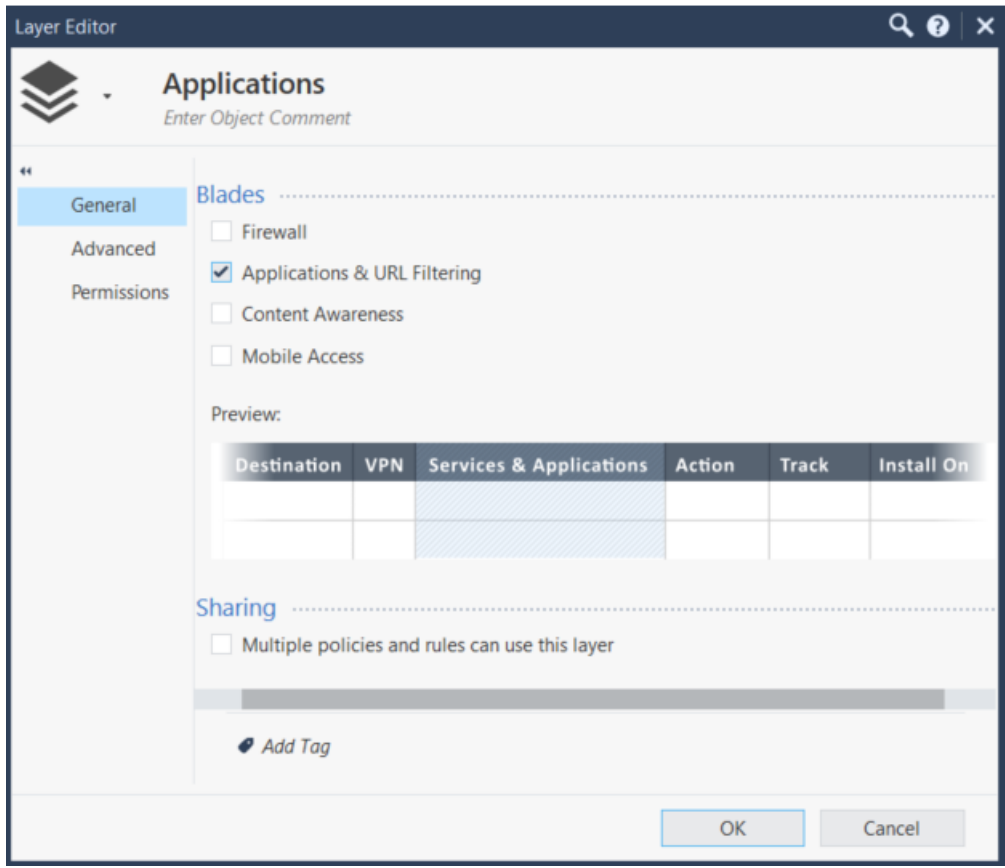

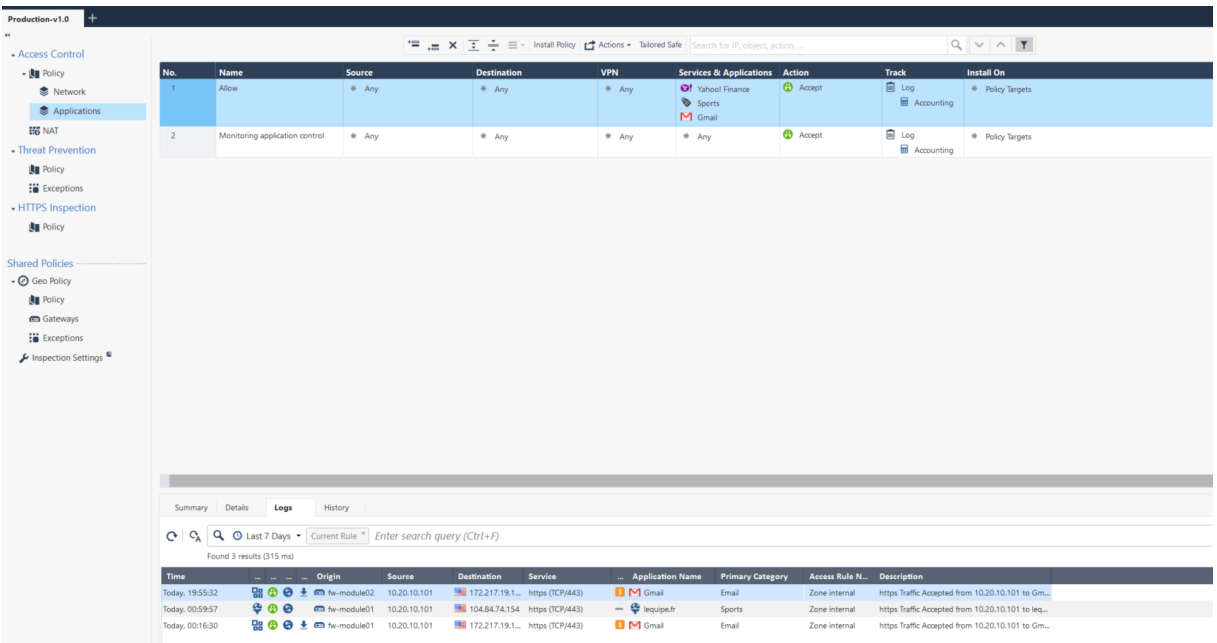

## On the rule 1, the logs related have the field « Application Control » with an entry

On the rule 2, event we have a connection related to one application (Like Facebook or something else), regarding the logs related, the field « Application Control » is empty

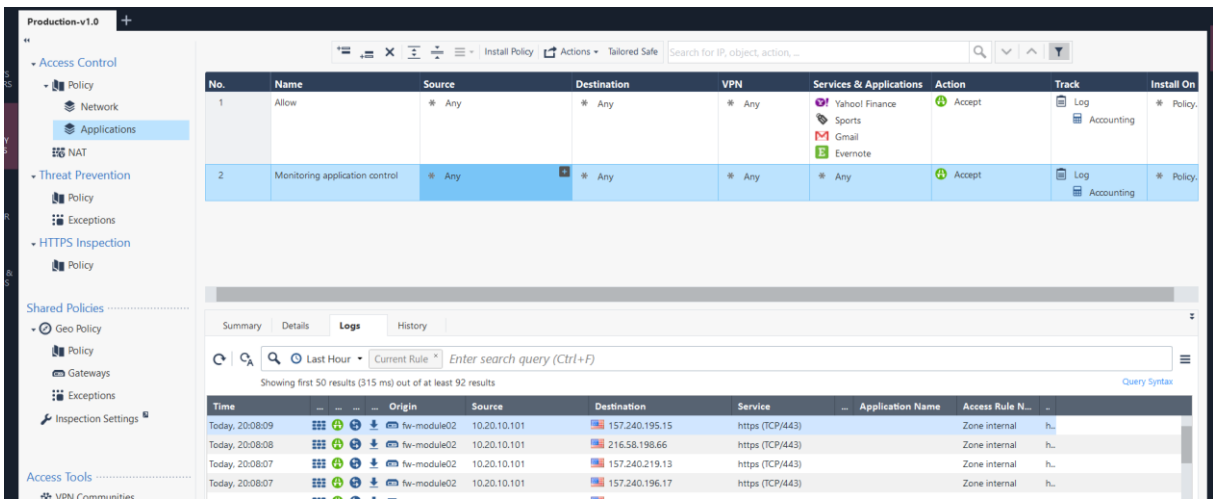